### Outline: Embarrassingly (aka Naturally) Parallel Problems

- definition
- focus will be in two examples:
  - example #1: computation and visualization of Mandelbrot Set
    - definition of Mandelbrot set
    - sequential algorithm
    - static mapping parallelization
    - parallel cost analysis of static mapping parallelization
    - dynamic mapping parallelization (dynamic load balancing)
  - example #2: Monte Carlo methods (applied to numerical integration)
    - general definition of Monte Carlo methods
    - application to numerical integration
    - sequential algorithm for numerical integration
    - parallelization

Ref: Wilkinson and Allen Ch 3

### **Embarrassingly Parallel Problems (Definition)**

- "ideal" computations from the parallelization view point
- they can be divided into completely independent parts for execution by separate processors (no data dependencies, completely disconnected computational graph)
  - paradigmatic example: Blocks of Independent Computations infrastructure
  - click here for science projects using such infrastructure
- distribution and collection of data are key issues (might be non-trivial and/or costly)
- frequently uses the master/slave approach

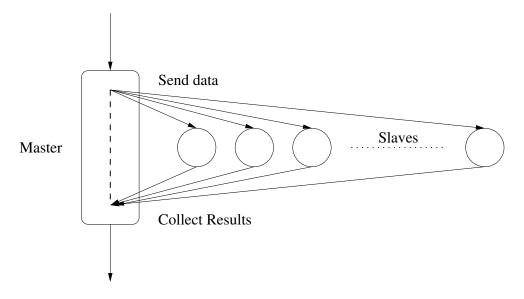

### The Mandelbrot Set (Definition)

- a set of complex numbers (i.e., points in complex plane) that are "quasi-stable"
- a given complex number c (i.e., a position of a point in complex plane) is said to be quasi-stable if the series given given by the recurrence (with  $z_0 = 0 + 0i$ )

$$z_{k+1} = z_k^2 + c,$$

remains bounded in absolute value no matter how large k becomes

- recall that absolute value of  $z_{k+1} = a_{k+1} + b_{k+1}i$  is given by  $|z_{k+1}| = \sqrt{a_{k+1}^2 + b_{k+1}^2}$
- it can be mathematically proven that the Mandelbrot set is enclosed by a circle centered at (0,0) of radius 2

# The Mandelbrot Set (visually)

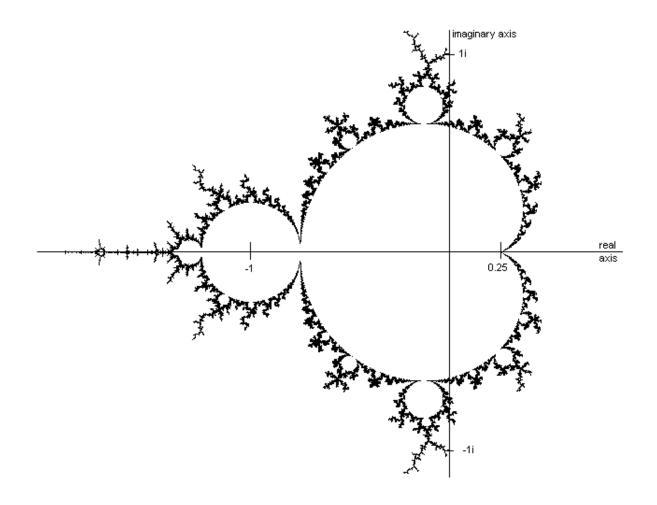

the Mandelbrot set is enclosed within the (boundary) black points scattered across the image

### **Computation of the Mandelbrot Set**

- in practice, the [real\_min,real\_max] × [imag\_min,imag\_max] rectangle is split into a grid of width × height pixels (i.e, an image)
- typically, one uses the  $[-2,2] \times [-2,2]$  rectangle (to visualize the full set), but not necessarily if, e.g., the focus is on a given region of the set
- if  $0 \le x < width$  and  $0 \le y < height$  denote the horizontal and vertical coordinates of a pixel, resp., then the corresponding point c in the complex plane is given by:

```
scale_width = (real_max - real_min) / width;
scale_height = (imag_max - imag_min) / height;
c.real = real_min + ((float) x * scale_width);
c.imag = imag_min + ((float) y * scale_height);
```

for each of pixel of the image, the recurrence

$$z_{k+1} = z_k^2 + c$$

is executed until  $|z_{k+1}| > 2$  (this indicates that the series will eventually divergence) or some arbitrary iteration limit is reached

the output is the # of iterations required to fulfill such a condition

### **Computation for a Single Pixel**

```
typedef struct complex{float real, imag;} complex;
const int MaxIter = 256:
int calc_pixel(complex c){
  int count = 0;
  complex z = \{0.0, 0.0\};
  float temp, abs_val_squared;
 do {
    temp = z.real * z.real - z.imag * z.imag + c.real
    z.imag = 2 * z.real * z.imag + c.imag;
    z.real = temp;
    abs_val_squared = z.real * z.real + z.imag * z.imag;
    count++;
  } while (abs_val_squared < 4.0 && count < MaxIter);</pre>
  return count;
```

- Note 1: if  $z = a_z + b_z i$  and  $c = a_c + b_c i$ , then  $z^2 + c = (a_z^2 b_z^2 + a_c) + (2a_z b_z + b_c)i$
- Note 2:  $|z_{k+1}| > 2$  if and only if  $|z_{k+1}|^2 > 4$  (avoids square root computation)
- To-think: memory-bound or compute-bound computation?

### Sequential Computation of the Full Mandelbrot Image

```
scale_width = (real_max - real_min) / width;
scale_height = (imag_max - imag_min) / height;
for (x = 0; x < width; x++)
  for (y = 0; y < height; y++){
    c.real = real_min + ((float) x * scale_width);
    c.imag = imag_min + ((float) y * scale_height);
    color = calc_pixel(c);
    display(x, y, color);
}</pre>
```

#### From a parallelization view point:

- lacktriangle width  $\times$  height totally independent tasks (naturally parallel computation)
- computation of each pixel much less amenable to parallelization, though
- each task can be of different length (i.e., varying execution time)
- this property turns load balance among processors a challenge to be addressed

### **Static Mapping Parallelization**

- static mapping if and only if correspondence among pixels and slave processes is known a priori (i.e., before the actual execution of the parallel algorithm)
- in order to have sufficient load per process, split image into regions, and a mapping among whole regions and processes is defined
- for data arranged in two dimensions (like images) one may either split across one dimension (e.g., by rows or by columns) or both dimensions (by blocks)

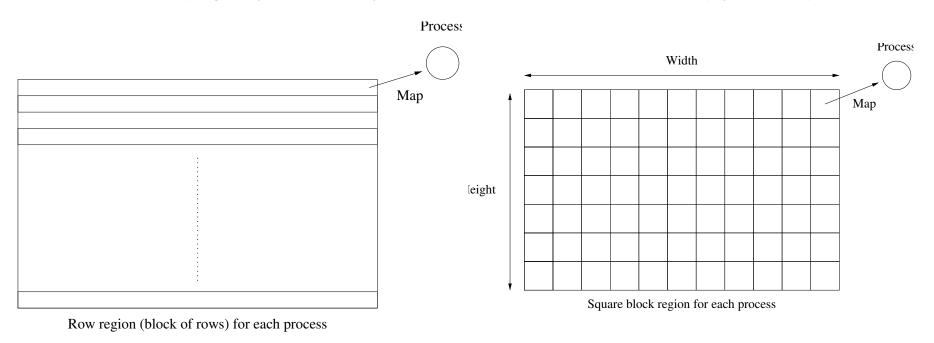

### One Possible Implementation of Static Mapping Parallelization

### Master process:

#### Slave process:

- partition of image into blocks of consecutive rows (one block per slave)
- master process sends to each slave the identifier of the first row in the slave's block
- slave return results on a pixel-wise basis (one message exchange per pixel)
- master process visualizes points "on the fly" as soon as results are available

### **Discussion (potential improvements)**

### In the previous implementation ...

- do we actually need the initial data exchange among master and slaves?
- is it reasonable (from the parallel performance point of view) to send results to the master process on a pixel-wise basis?
- would it be more appropriate instead to send results into groups (e.g., one row at a time or even the full block of rows in a single message) to reduce the number of point-to-point messages (i.e., communication start-ups)?
- is it possible to leverage collective communication to communicate results (hint: what about gather?) instead of individual point-to-point messages?
- is there any guarantee that the workload will be perfectly balanced among processors?

## **Parallel Cost Analysis of Static Mapping Parallelization**

Let p, m, n, I denote nproc, height, width, MaxIter, resp., and  $t_f$  the time/flop:

- sequential algorithm time:  $t_{seq} \leq Imnt_f$
- parallel communication 1:  $t_{\text{comm1}} = (p-1)(t_S + t_h + t_w)$
- parallel computation:  $t_{\text{comp}} \leq \frac{Imn}{p-1}t_f$
- parallel communication 2:  $t_{\text{comm2}} = t_S + t_h + \frac{m}{p-1}nt_W$
- parallel algorithm time:  $t_{\text{par}} \leq t_{\text{comm1}} + t_{\text{comp}} + t_{\text{comm2}}$

### **Assumptions:**

- initial data exchange among master and slaves present in the algorithm
- image split into blocks of rows, one block per slave
- results sent back into blocks of rows (full block of rows in each message)
- there is no communication contention in the node where the master process is executed

### **Dynamic Mapping Parallelization (aka Dynamic Load Balancing)**

- the mapping among parallel tasks (i.e., pixels) and processes is unknown *a priori* but determined during the actual execution of the program (i.e., dynamically)
- the goal is to dynamically load the balance among processors; to this end, the problem needs to be over-decomposed (i.e., more parallel tasks than processes)
- especially suited for applications with varying (and/or unknown) amount of work per task, and/or parallel computer with processors operating at different speed
- can be realized using a work-pool approach (aka processor farm); the slaves are supplied with work on demand as they become idle

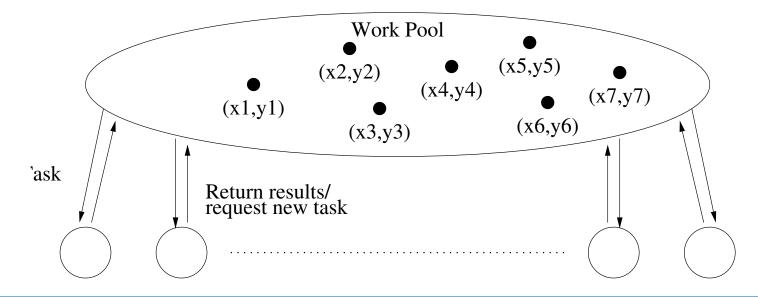

### **Mandelbrot Set with Work-Pool Approach**

Code leverages row-wise partition, with rows dynamically mapped to processes

#### Master

```
remaining = 0; row_to_compute = 0;
for (slave = 1; slave < nproc; slave++){</pre>
 send(&row_to_compute, 1,
      slave, compute_tag);
remaining++; row_to_compute++;
                                          Slave (me is the slave process id)
do {
                                          recv(&v, 1, master, any_tag, &source_tag);
recv({&slave,
                                          while (source_tag == compute_tag) {
       &row_result, rcolor},
                                           c.imag = imag_min + ...
       width+2, any_proc,
                                           for (x = 0; x < width; x++) {
       result_tag);
                                             c.real = real_min + ...
remaining --;
                                             rcolor[x] = calc_pixel(c);
 if (row_to_compute < height) {</pre>
  send(&row_to_compute, 1,
                                           send(\{\&me, \&y, rcolor\}, width+2,
       slave,
                                                master, result_tag);
       compute_tag);
                                           recv(&y, 1, master, &source_tag);
  remaining ++; row_to_compute ++;
 else
  send(&row_to_compute, 1,
       slave.
       termination_tag);
 display_row(row_result, rcolor);
} while (remaining > 0);
```

### **Monte Carlo Methods**

- Monte Carlo Methods refer to a broad range of techniques that use randomly generated numbers to solve numerical and physical problems
- lacktriangle example: (inefficient) calculation of  $\pi$ 
  - unit radius circle centered at origin within the  $[-1,1] \times [-1,1]$  square
  - probability of random point in the square to be also within the circle given by:

$$\frac{\text{area of circle}}{\text{area of square}} = \frac{\pi(1)^2}{4} = \frac{\pi}{4}$$

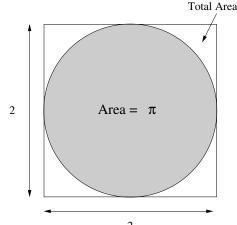

- $\blacksquare$  throw N random points within the square and count how many within the circle
- if N "large enough", fraction within circle will approximate  $\frac{\pi}{4}$
- another example: numerical integration (next slides)

### **Monte Carlo Numerical Integration**

• the definite integral of a function f(x) in the interval  $[x_1, x_2]$  can we computed as:

$$\int_{x_1}^{x_2} f(x) dx = \lim_{N \to \infty} \frac{1}{N} \sum_{i=1}^{N} f(x_i)(x_2 - x_1)$$

where  $x_1 \le x_2$  is a randomly selected point within such interval

- in practice, we cannot compute infinite terms but a "sufficiently large" N (i.e., number of samples); the actual N depends on required accuracy and the function at hand
- example: computation of  $\int_{x_1}^{x_2} (x^2 3x) dx$ 
  - rand\_v(x1, x2) computes a pseudo-random number between x1 and x2
  - code looks like:

```
sum = 0.0;
for (i = 0; i < N; i++) {
    xr = rand_v(x1, x2);
    sum += xr * xr - 3.0 * xr;
}
area = sum * (x2 - x1) / (float)N;</pre>
```

### Parallelization of MonteCarlo Integration

- each iteration is independent of each other (thus naturally parallel)!
- hard challenge: generate random numbers such that the sequences of numbers are not statistically correlated among processes (local invocation of sequential random number generator on each process likely to lead to correlation!)
- one solution is to have a process devoted to issuing random numbers to the slaves

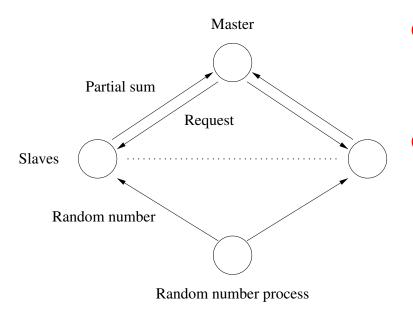

- in the next slide, we pursue this approach with the master process in charge of random number generation
- another approach is to use a parallel distributed version of a pseudo-random number generator (e.g., available at the SPRNG library); out of scope for this course

### A Parallel Code for MonteCarlo Integration

#### Master:

```
n=... // # rand numbers in each chunk; Slave (me is the slave process id)
for (i = 1; i < N/n; i++) {
                                         n = ... // \# rand numbers in each chunk;
  for (j = 0; j < n; j++)
                                         sum = 0.0;
   xr[j] = rand_v(x1, x2);
                                         send(&me, 1, master, req_tag);
  recv(&p_src, 1, any_proc, req_tag);
                                         recv(xr, n, master, any_tag, &tag);
  send(xr, n, p_src, comp_tag);
                                         while (tag == comp_tag) {
                                           for (i = 0; i < n; i++)
for (i=1; i<nproc; i++) {</pre>
                                             sum += xr[i]*xr[i] - 3*xr[i]:
  recv(&p_src, 1, any_proc, req_tag);
                                           send(&me, 1, master, req_tag);
  send(NULL, 0, p_src, stop_tag);
                                           recv(xr, n, master, any_tag, &tag);
sum = 0.0;
                                         reduce_add(&sum, 1, master);
reduce_add(&sum, 1, master);
area = sum * (x2 - x1) / (float)N;
```